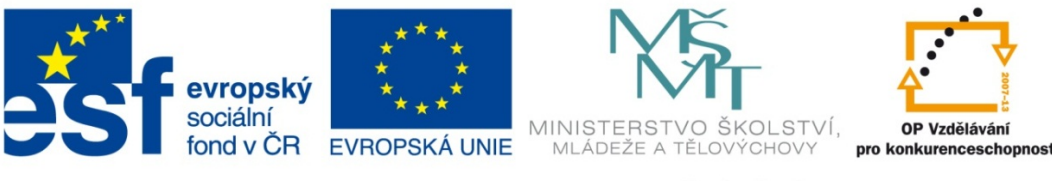

## **Střední průmyslová škola strojnická Olomouc, tř. 17. listopadu 49**

# **Výukový materiál zpracovaný v rámci projektu "Výuka moderně"**

# **Registrační číslo projektu: CZ.1.07/1.5.00/34.0205**

**Šablona: III/2Management jakosti**

**Sada: 2 Číslo materiálu v sadě: 10**

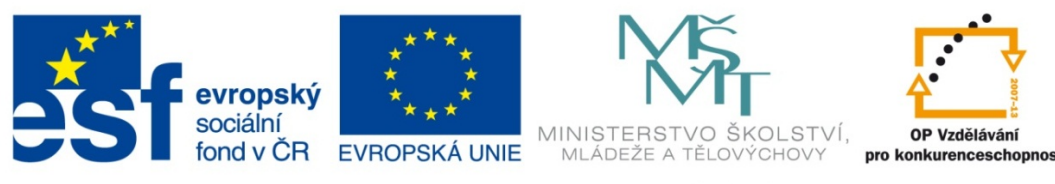

Název: Paretův diagram

Jméno autora: Ing. Jiří Šimáček

Předmět: Management jakosti

Jazyk: Čeština

Klíčová slova: Paretův diagram

Cílová skupina: žák 3. ročníku

Stupeň a typ vzdělání: střední odborné

Očekávaný výstup: Žák zná význam a způsob tvorby Paretova diagramu.

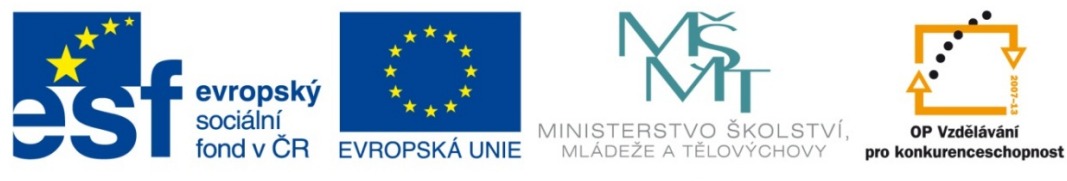

## *Metodický list/anotace*

Pracovní list obsahuje výklad a kontrolní otázky.

Datum vytvoření: 8. 2. 2013

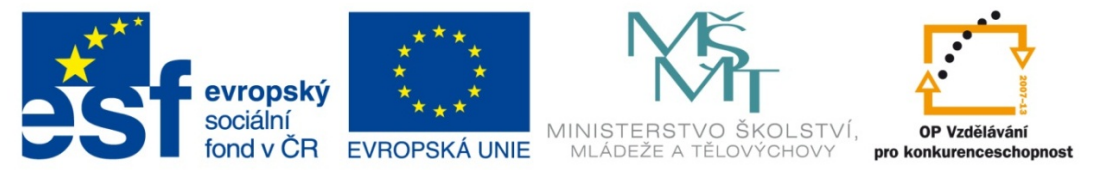

# Paretův diagram

Paretův diagram získal své pojmenování podle Vilfreda. Pareta, italského ekonoma 19. století, který popsal nepravidelné rozložení bohatství mezi obyvateli; tak, že vysoký podíl veškerého bohatství vlastní pouze malé procento obyvatel. Tento jev americký odborník J.M. Juran transformoval do oblasti řízení kvality v této podobě: "Většina problémů s jakostí (80 až 95%) je způsobena pouze malým podílem (5 až 20 %) příčin, jež se na nich podílejí." Tento jev byl pojmenován jako Paretův princip, poměrně rozšířené je označení *Pravidlo 80/20*.

Jednotlivé příčiny je potřeba chápat v širším významu. Představují dílčí nositele nedostatků jako jsou jednotlivé příčiny neshod, jednotlivé neshody nebo výrobky, jednotlivá výrobní zařízení, jednotlivé pracovníky apod. Aplikací Paretova principu lze tedy například stanovit, že na vznikajících problémech se rozhodující měrou podílí jen určitá skupina výrobků z celého výrobního programu, jen některé neshody ze všech vyskytujících se neshod, jen některé příčiny ze všech působících příčin, jen některá výrobní zařízení ze všech používaných, jen někteří pracovníci ze všech, kteří ovlivňují kvalitu produktu apod.Tyto malé skupiny příčin se označují jako **životně důležitá menšina,** pro jejich zbylou část se postupně vžilo označení **užitečná většina**.

K určení životně důležité menšiny příčin se obvykle využívají dva druhy kritérií, které jsou vytvořeny na rozdílném základě:

- určitá zvolená hodnota relativního kumulativního součtu v procentech
- průměrná hodnota příspěvku na jednu příčinu (například průměrné výdaje na jeden druh neshody)

Do životně důležité menšiny náleží příčiny, jimž odpovídá cca 80% kumulativní součet příspěvků. V prvním rozboru příčin se někdy používají nižší procentuální podíly (až 50 %), jimž odpovídá užší výběr příčin.

V Paretově diagramu jsou v sestupném pořadí porovnány jednotlivé příčiny. Sloupcový diagram je doplněn tzv. Lorenzovou křivkou, která znázorňuje průběh hodnot relativních kumulativních součtů příspěvků v procentech, jež jsou vynášeny na pravou osu y.

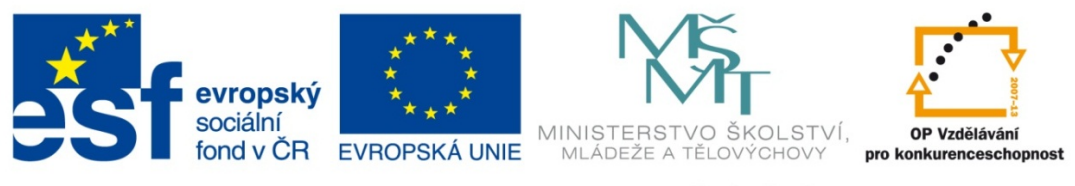

#### **Případová studie**

Lakovna provádí povrchovou úpravu rámů. Při kontrole nalakovaných rámů byly zjištěny následující vady. V tabulce jsou uvedeny orientační náklady na odstranění jedné vady (v korunách na jednotku) a četnost vad.

#### **Řešení**

Tabulku doplníme o souhrnný údaj nákladů na jednotlivou vadu, tedy počet vad vynásobíme částkou potřebnou na odstranění jedné vady.

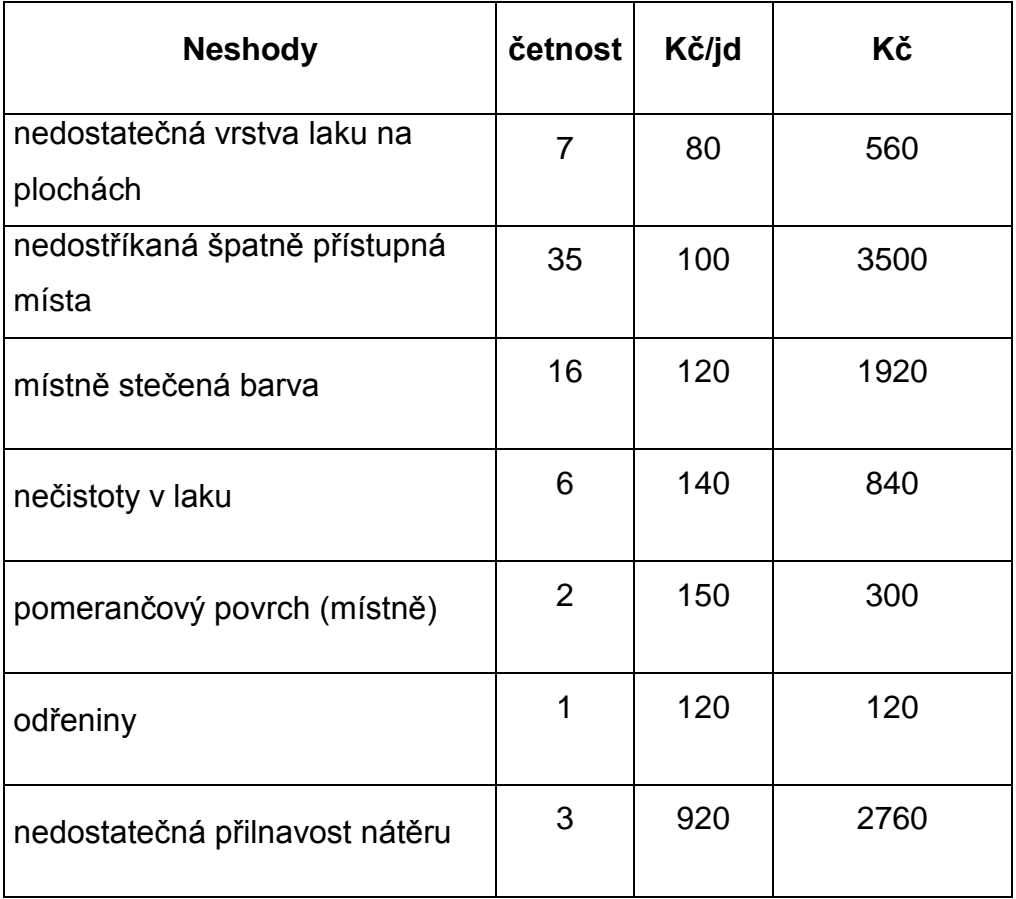

#### **Tabulka 1Četnost vad a náklady na jejich odstranění**

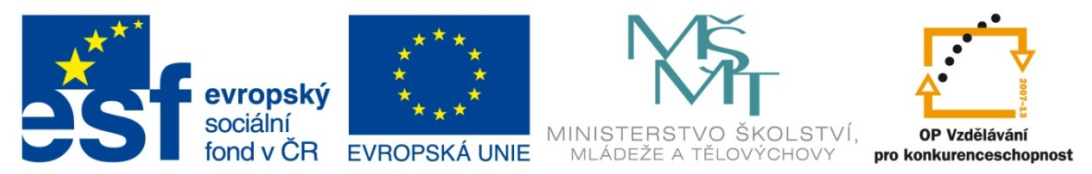

Tabulku uspořádáme sestupně podle velikosti nákladů na odstranění vad.

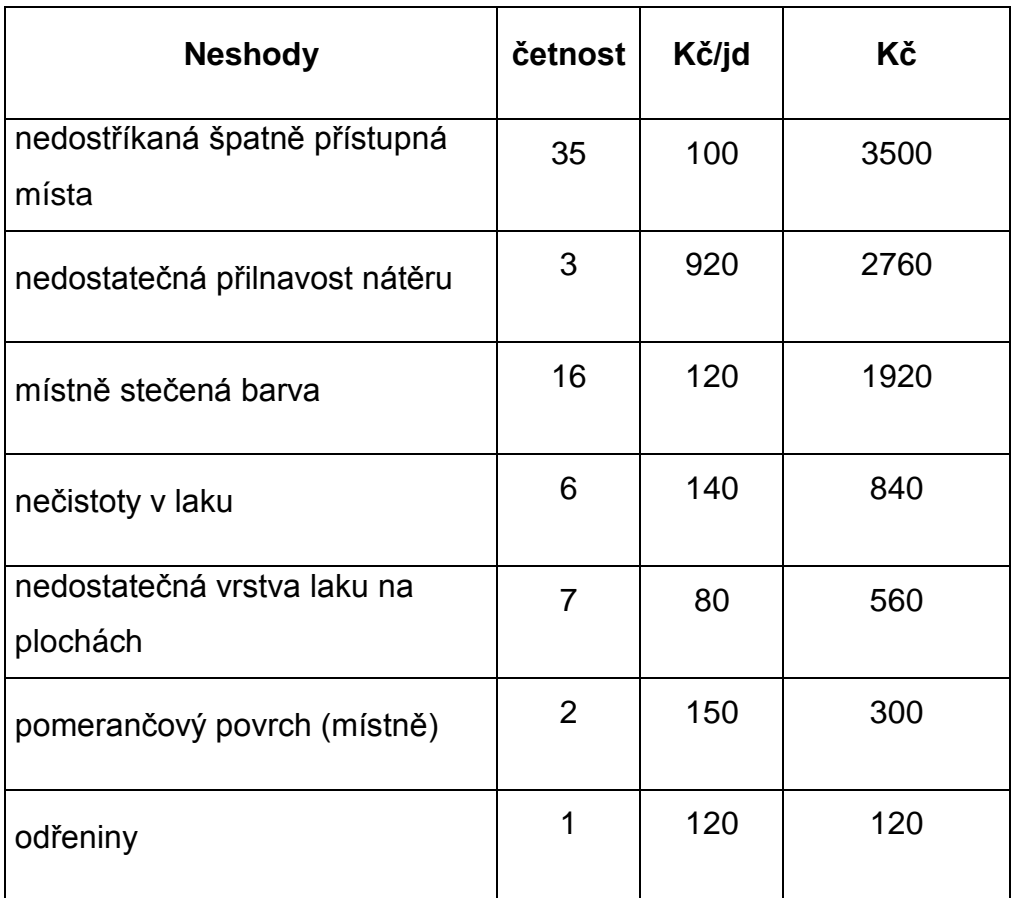

**Tabulka 2 Uspořádaná tabulka vad a nákladů**

Vytvoříme sloupcový graf nákladů na odstranění jednotlivých skupin vad. Na vodorovnou osu vynášíme stejně široké sloupce, jejichž výška odpovídá velikosti nákladů na odstranění jednotlivých druhů vad. Na levou svislou osu vynášíme náklady v korunách. Na pravou svislou osu vynášíme procenta. Součet všech nákladů na odstranění všech vad je 100%.

Lorenzovu křivku vytvoříme tak, že k nákladům na nejnákladnější vadu přičteme sousední, poté k jejich součtu opět sousední a takto pokračujeme, až poslední součet je 100% nákladů.

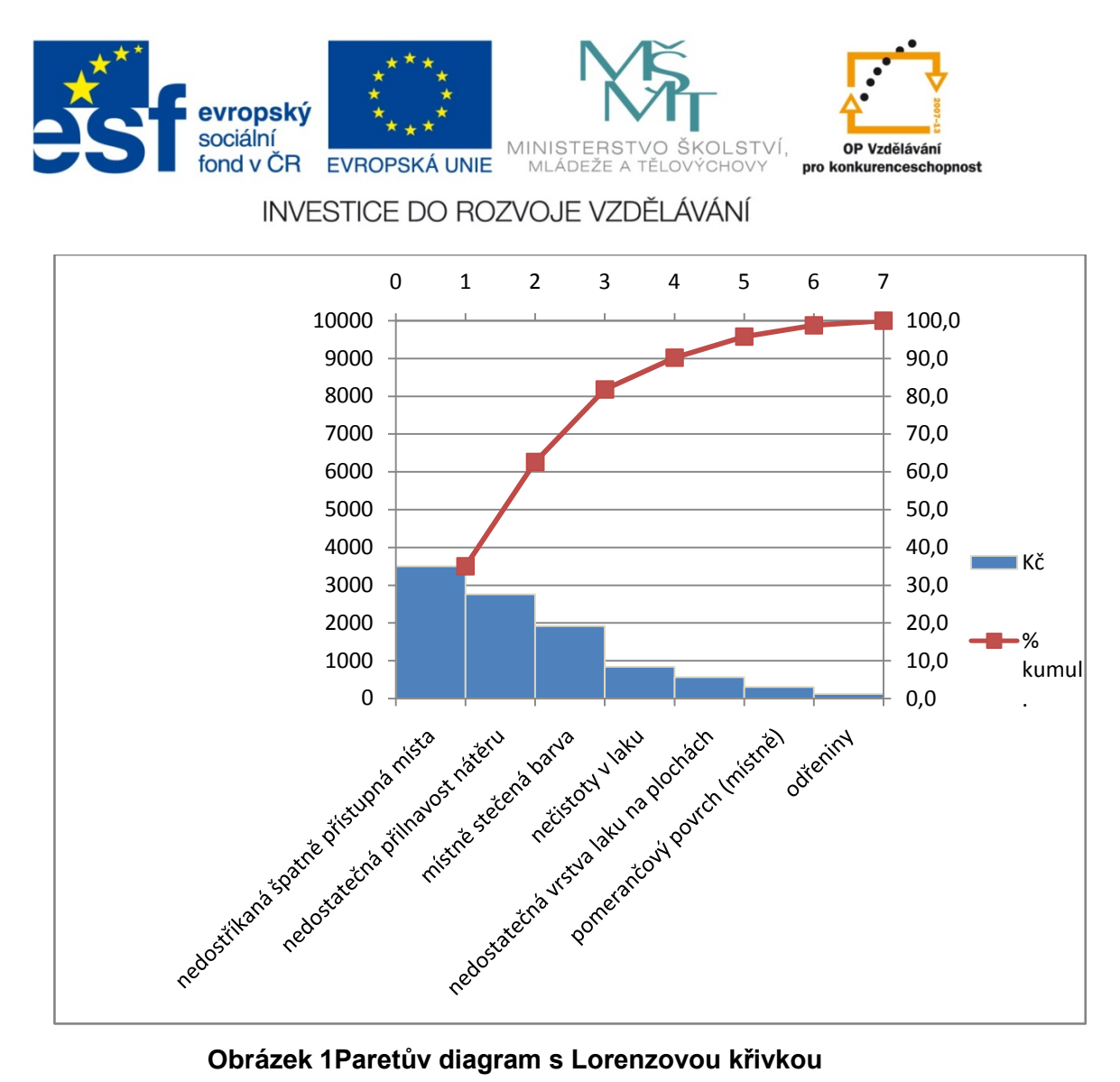

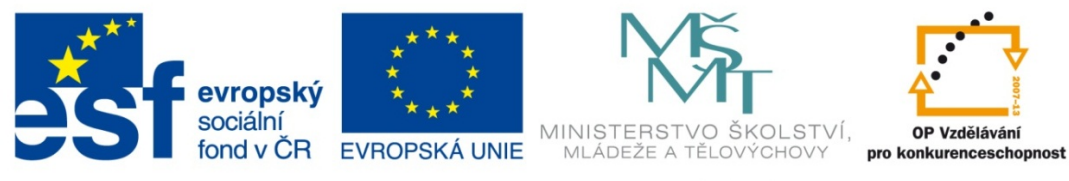

## **Kontrolní otázky:**

1. K čemu používáme Paretův diagram?

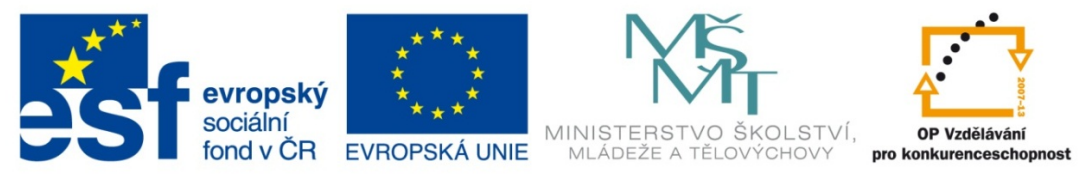

## **Řešení:**

## **1. K čemu používáme Paretův diagram?**

Pomocí Paretova diagramu určujeme nejdůležitější příčiny sledovaného problému.

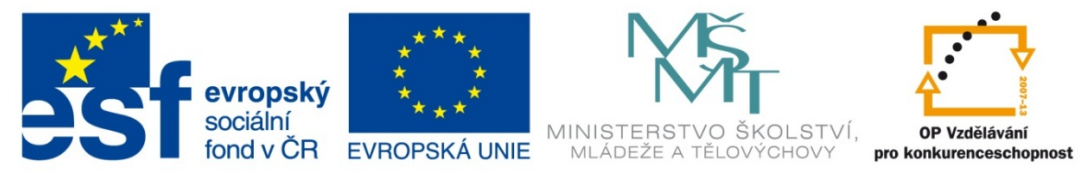

#### Odkazy:

- 1. HUTYRA, M. a kol. *Management jakosti.* 1. vyd. Ostrava: VŠB Technická univerzita Ostrava, 2007. 209 s. ISBN 978-80-248-1484-1
- 2. NENADÁL, J. a kol.*Moderní management jakosti – Principy, postupy a metody*. Praha: ManagemetPress, 2008. ISBN 978-80-7261-186-7.
- 3. PLURA, J. *Plánování a neustálé zlepšování jakosti.* 1. vyd. Praha: ComputerPress, 2001. 244 s. ISBN 80-7226-543-1
- 4. http://www.ikvalita.cz/tools.php?ID=23